## **Demandes**

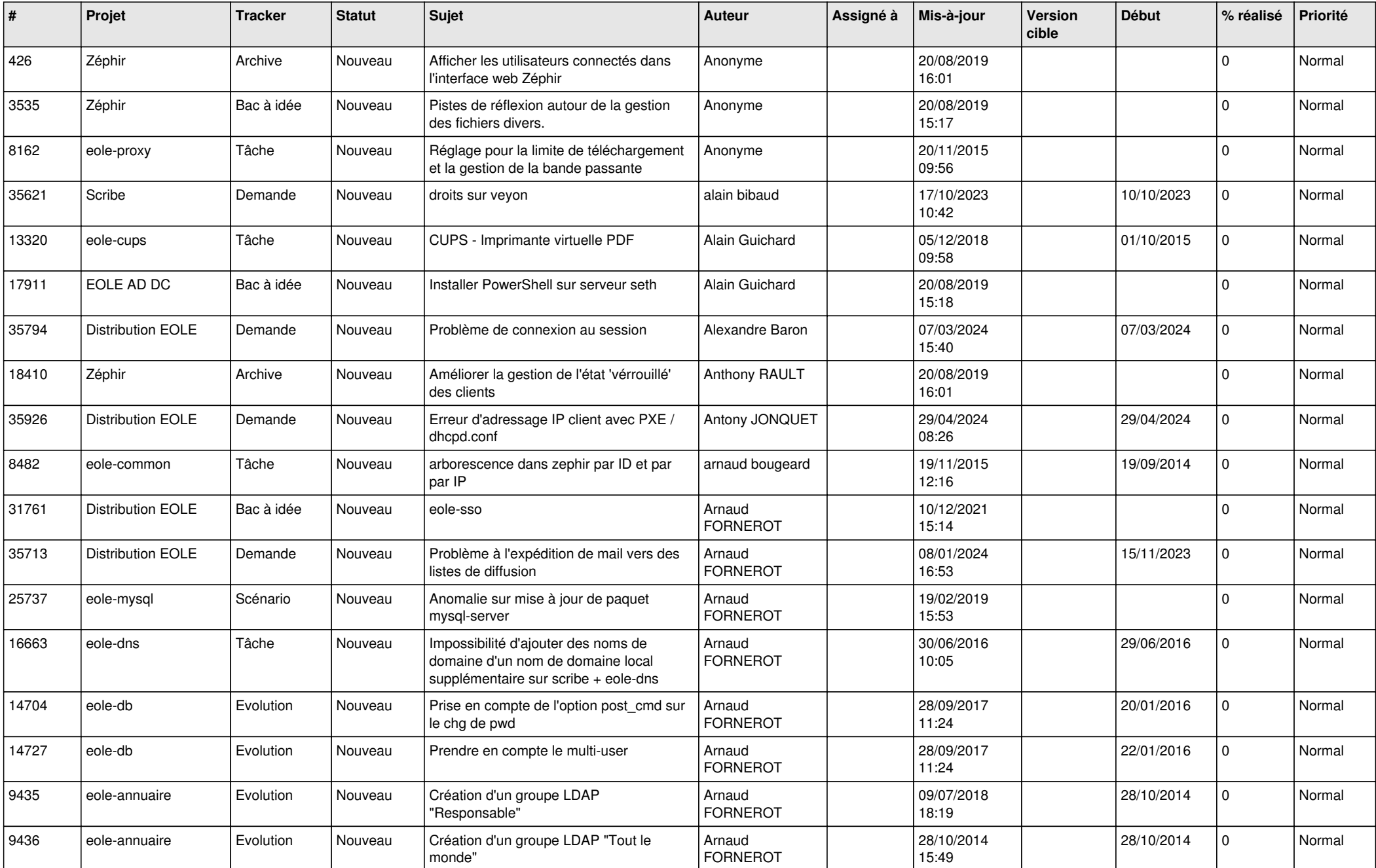

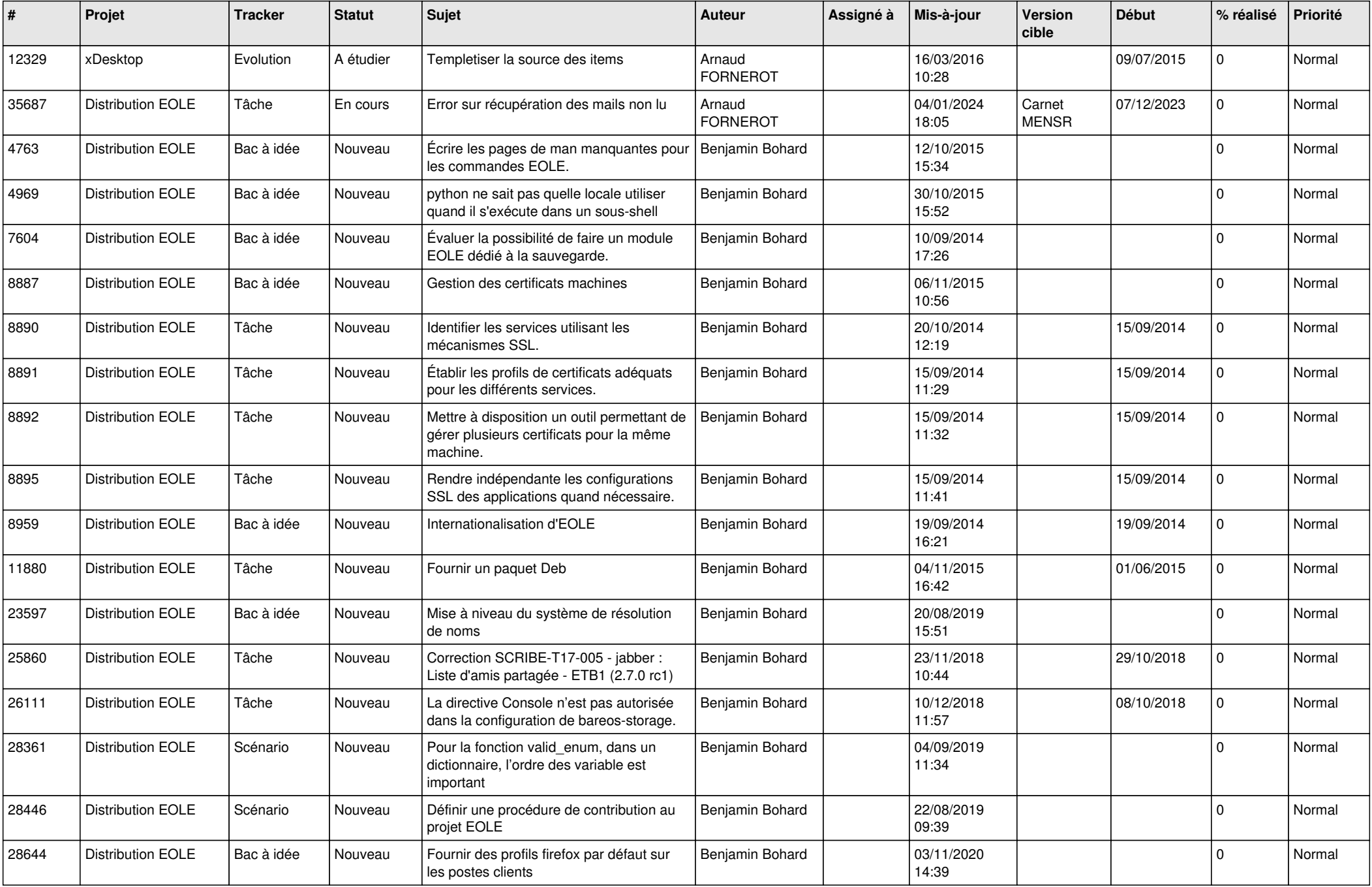

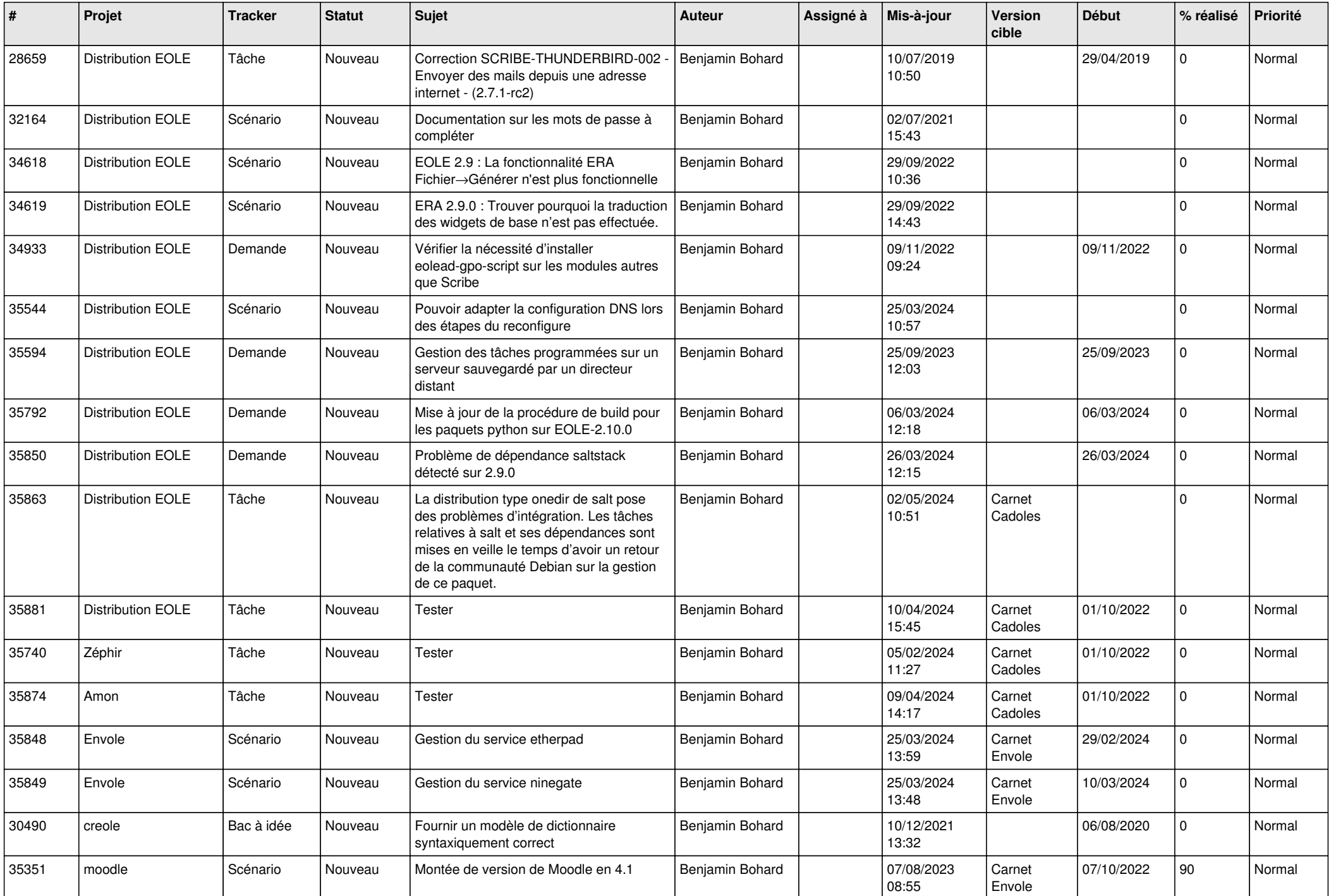

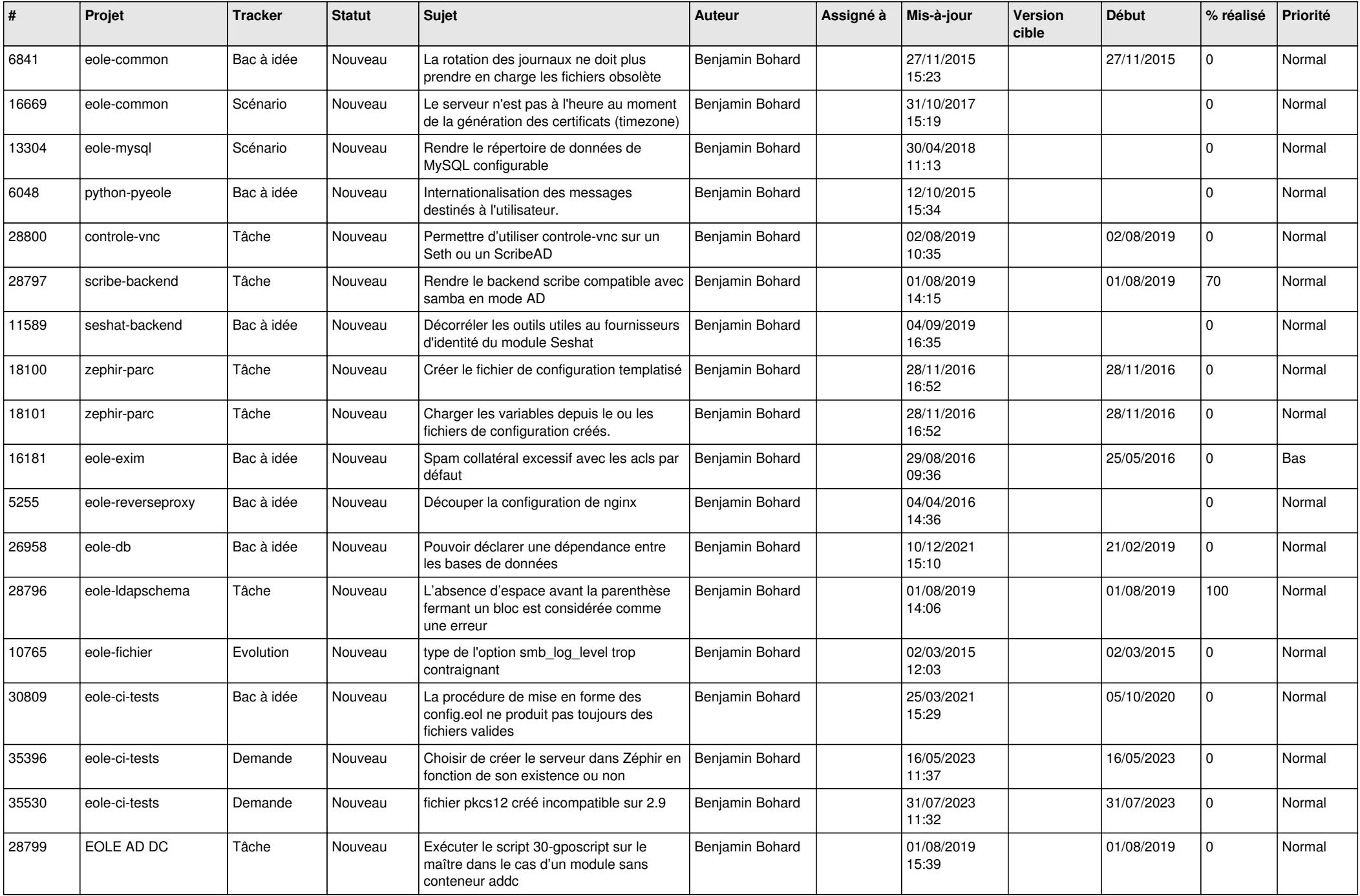

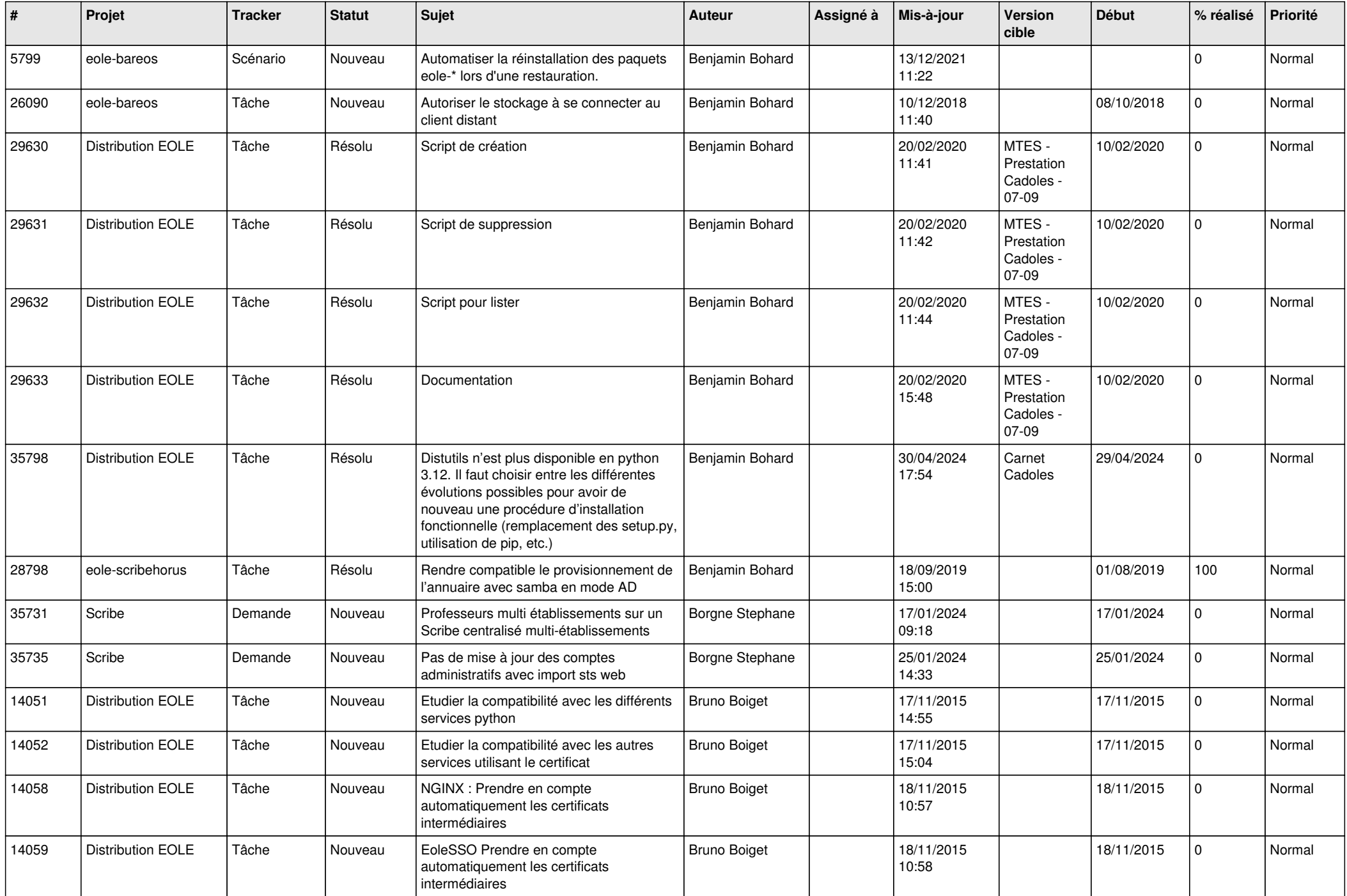

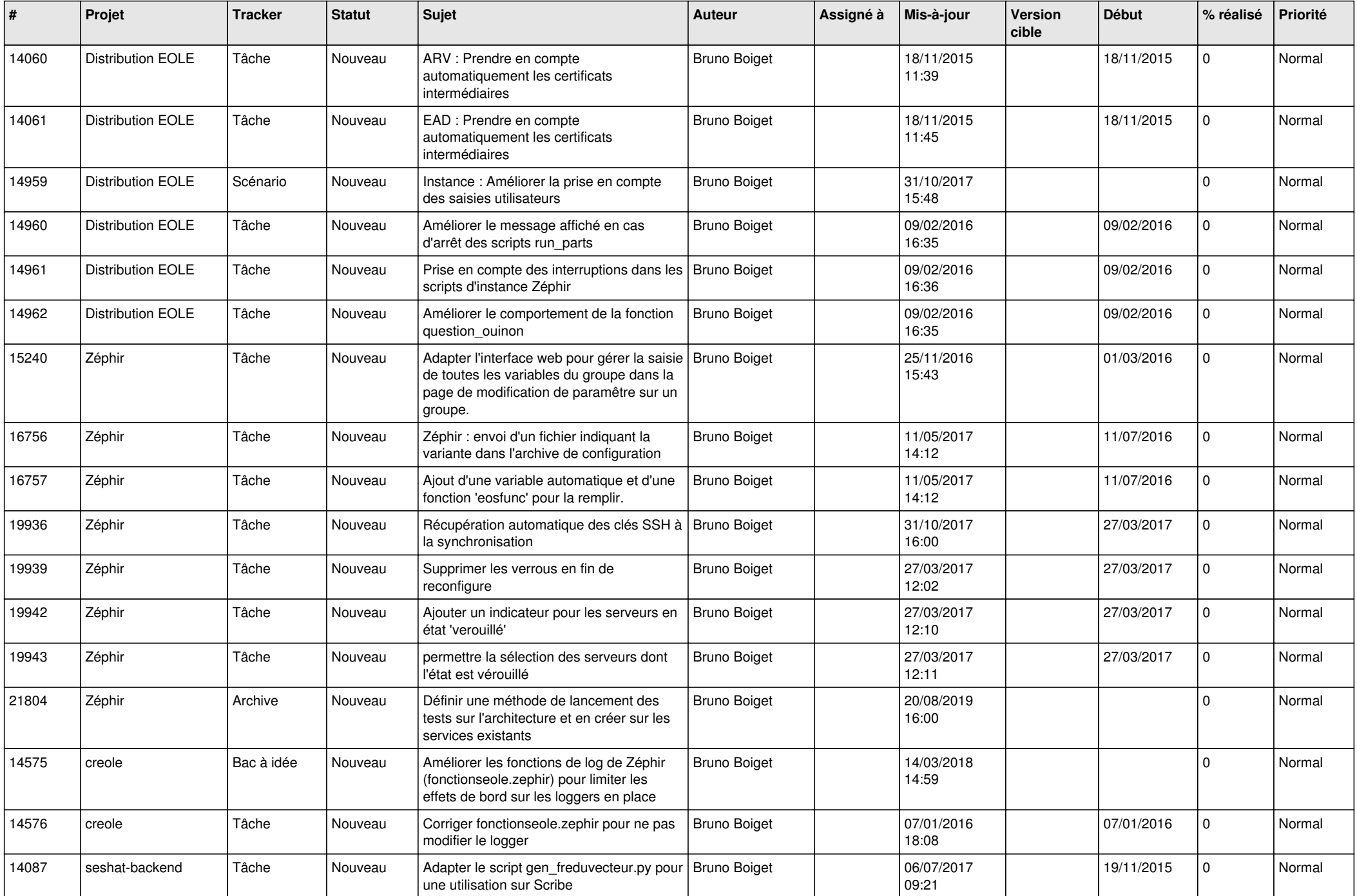

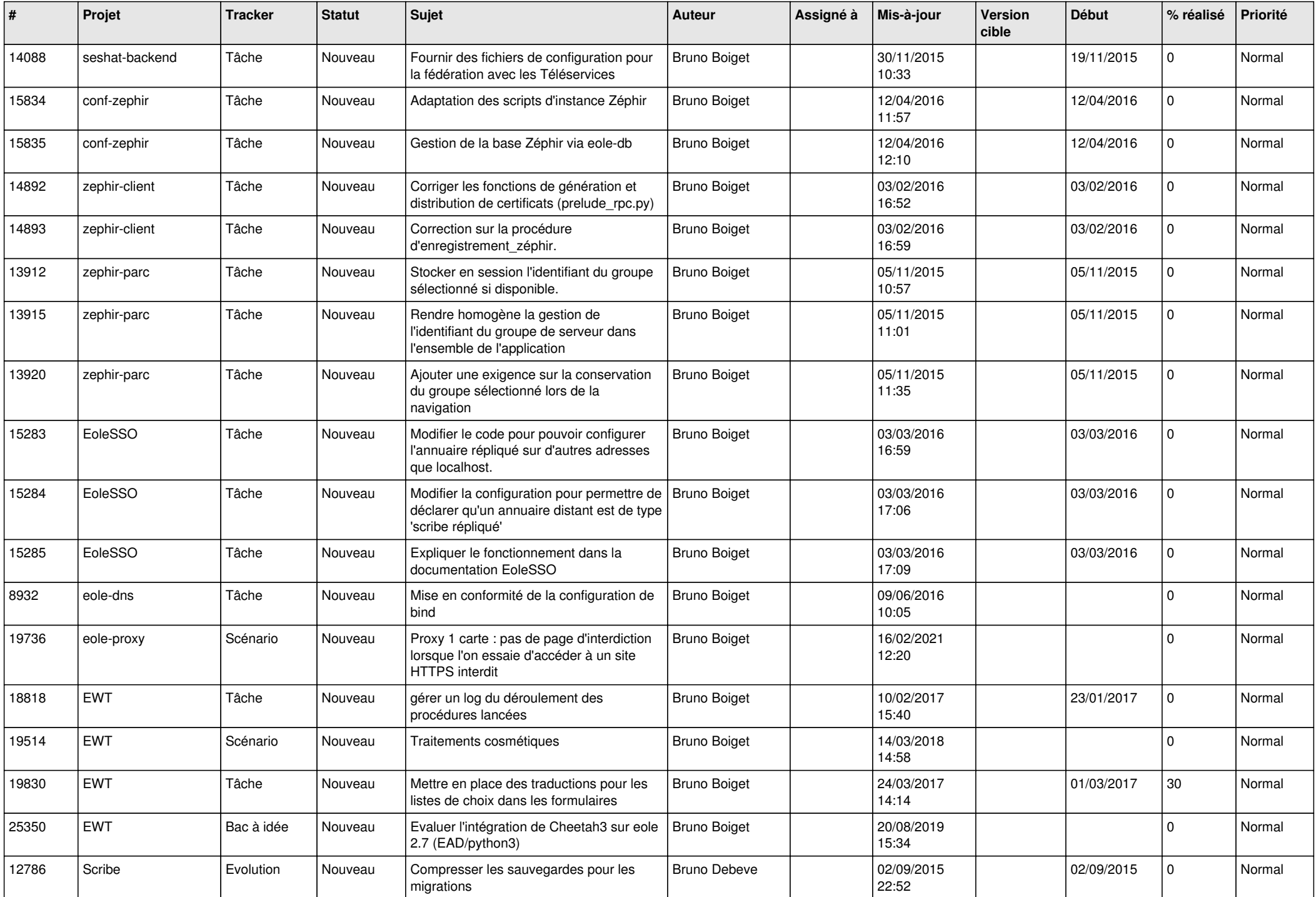

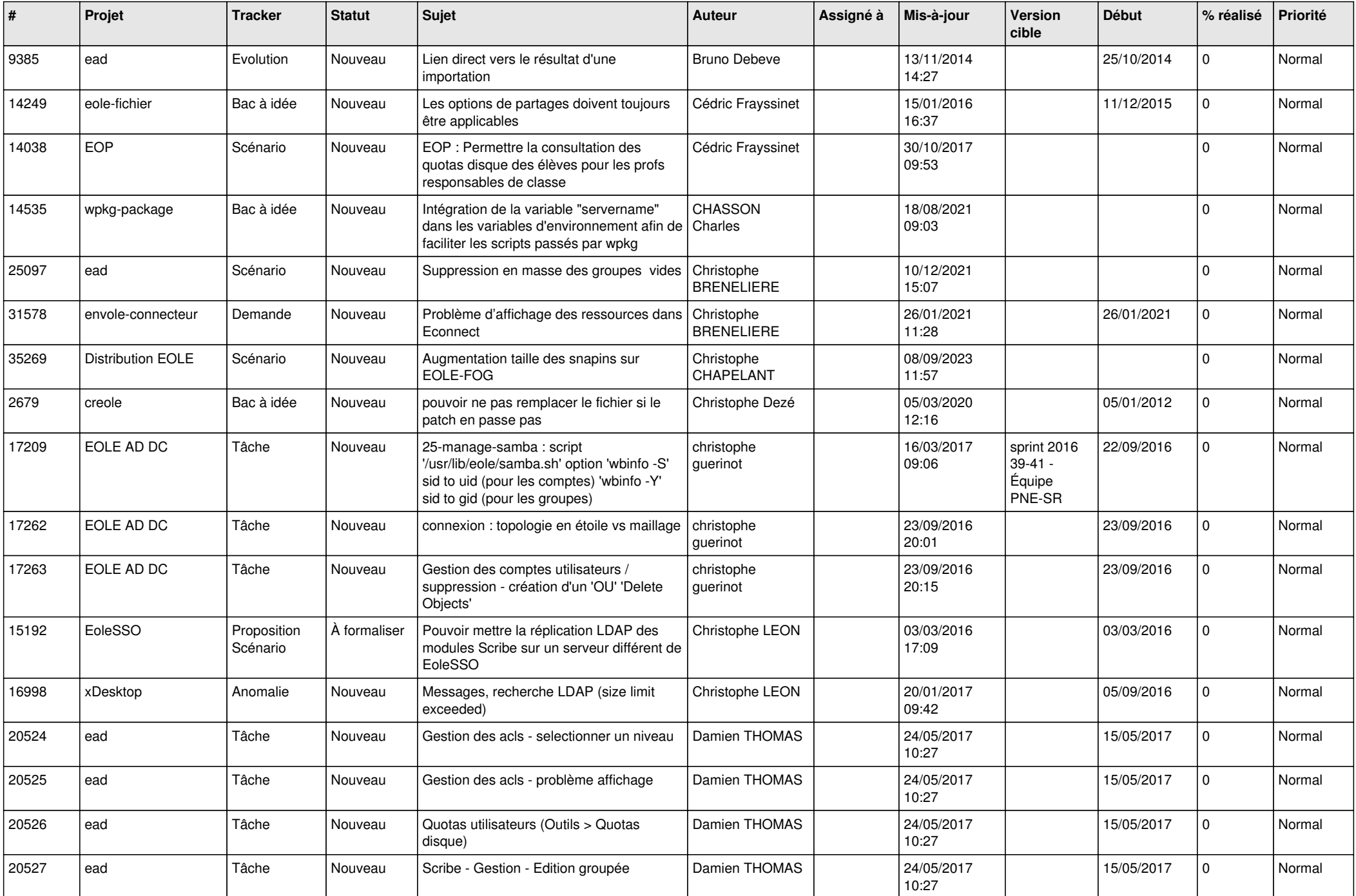

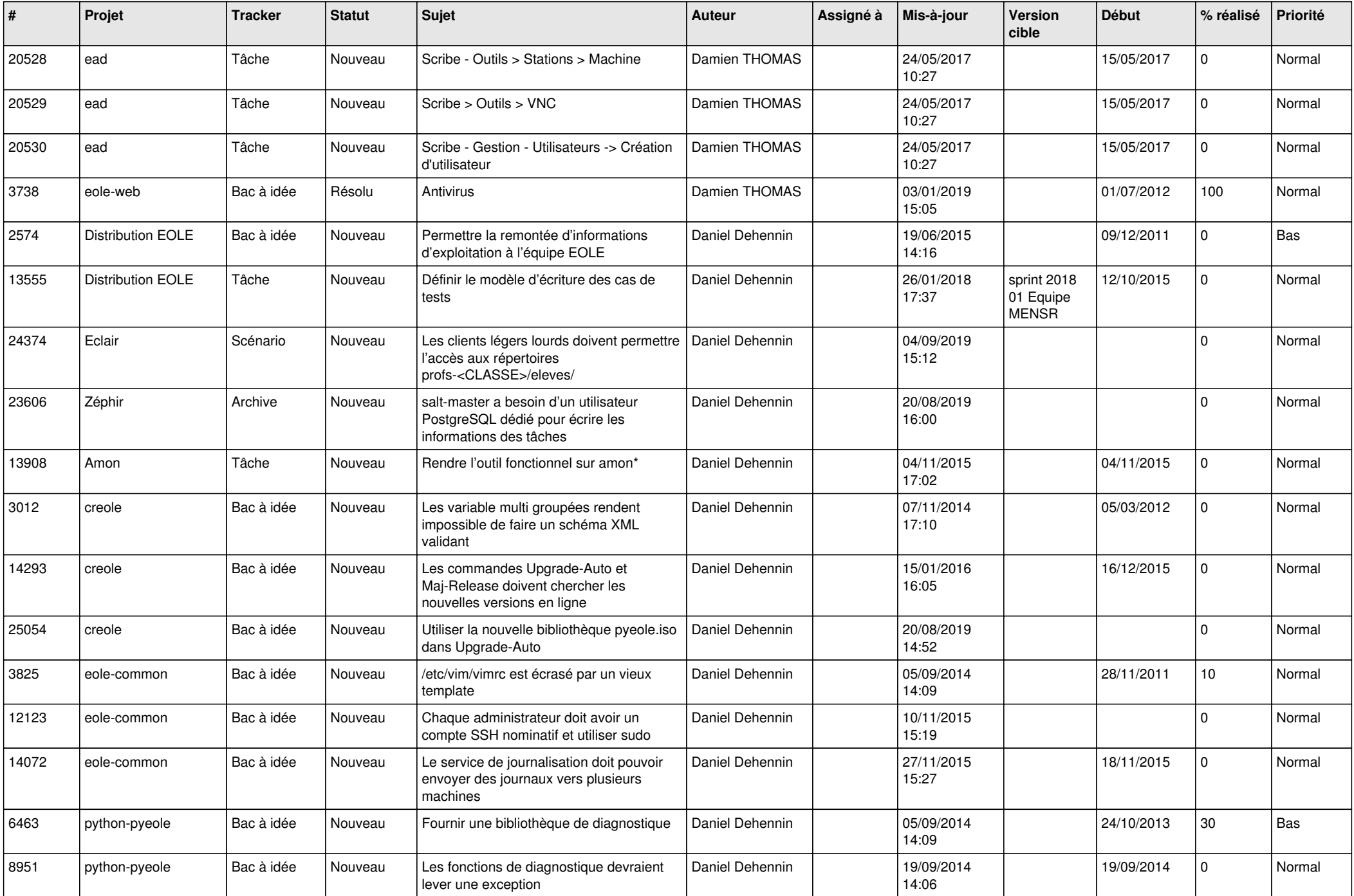

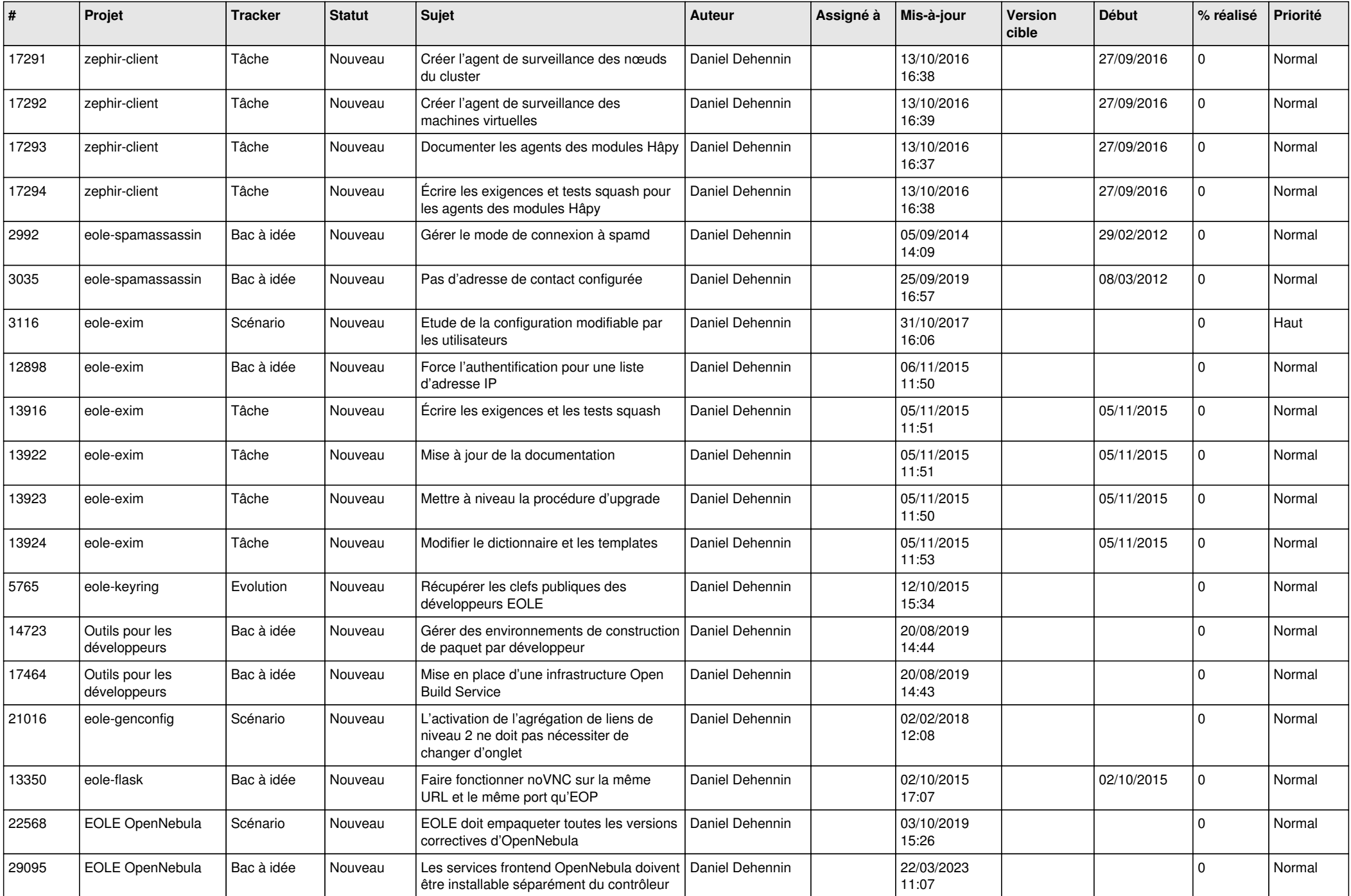

![](_page_10_Picture_553.jpeg)

![](_page_11_Picture_638.jpeg)

![](_page_12_Picture_577.jpeg)

![](_page_13_Picture_621.jpeg)

![](_page_14_Picture_631.jpeg)

![](_page_15_Picture_639.jpeg)

![](_page_16_Picture_591.jpeg)

![](_page_17_Picture_632.jpeg)

![](_page_18_Picture_639.jpeg)

![](_page_19_Picture_555.jpeg)

![](_page_20_Picture_553.jpeg)

![](_page_21_Picture_651.jpeg)

![](_page_22_Picture_594.jpeg)

![](_page_23_Picture_618.jpeg)

![](_page_24_Picture_622.jpeg)

![](_page_25_Picture_623.jpeg)

![](_page_26_Picture_641.jpeg)

![](_page_27_Picture_621.jpeg)

**...**